## **Configuração topologia Q in Q em equipamentos EPON Furukawa**

**FURUKAWA ELECTRIC** 

#### **1. Objetivo**

Aplicabilidade do protocolo Q in Q na integração entre equipamentos EPON Furukawa e a Infraestrutura de rede com o uso dessa feature de modo a propiciar a utilização de duas TAGs 802.1q no mesmo frame para trafegar uma VLAN dentro de outra VLAN – sem alterar a TAG original.

NOTA: As referências de comandos aqui mencionados são baseados em switches da marca Cisco. Para switches de outras fabricantes, é necessário que o cliente proprietário do mesmo consulte o "Admin Guide" do equipamento para encontrar os comandos equivalentes.

# **2. Descrição**

Para os provedores de serviços essa funcionalidade é muito útil, pois com ela é possível ter uma vlan para cada cliente e dentro desta vlan o cliente pode usar todas as suas vlans (de 1 a 4094) sem interferir com o outro cliente ou com provedor de serviço. Essa vlan, que é definida para o cliente, chamamos de "tunnel port" como ilustra a figura abaixo:

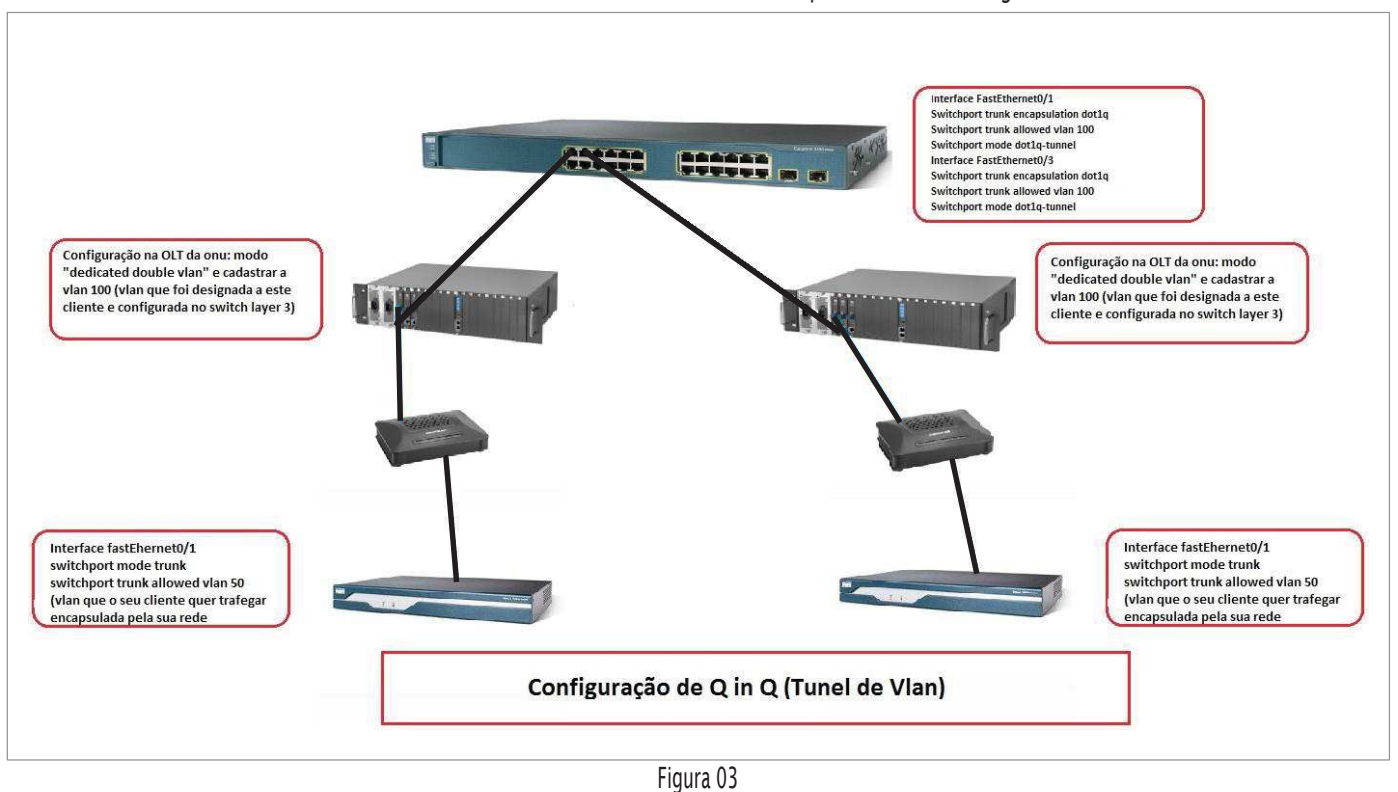

#### **3. Solução**

- Nas interfaces do(s) seu(s) switch(es) layer 3 onde estão conectados os Uplinks dos chassis EPON Furukawa será necessário habilitar a função "dot1q-tunnel" e permitir a passagem da(s) vlan(s) do(s) seu(s) cliente(s);
- Nas OLT's onde estão conectadas as ONU's de seus clientes é necessário configurar o(s) Link(s) Lógico(s) com o modo "Dedicated Double Vlan" e cadastrar a(s) vlan(s) destinada(s) ao seu(s) cliente(s):
- Nos switches do(s) seu(s) cliente(s) configurar as interfaces que estão conectadas as ONU's como trunk e anunciar a(s) vlan(s) que deseja(m) utilizar.
- VLAN 50 é um C-VLAN (VLANS do cliente, ou segundo tag);
- VLAN 100 é um S-VLAN (VLANs de serviço, que identificam cliente);
- O dot1q-tunnel do Cisco ativa o padrão 802.1ad que é o Q in Q. Em outros fornecedores poderá ter outros nomes.

#### **4. Conclusão**

Este procedimento é para auxiliar nas configurações que devem ser habilitadas para o funcionamento do Q in Q.

## **5. Observações**

Compatível com modelos chassis EPON Furukawa FK-C2, FK-C32 e FK-C16 em todas as versões de firmware com ONUs EPON Furukawa.

**Este documento pode estar desatualizado. Baixe sempre a versão atual no site da Furukawa**

1